## Doc. 1 René Mouchotte [mort en 1943]

Lundi 17 juin. Je viens d'apprendre par la radio l'incroyable nouvelle de la capitulation de Pétain. De ma vie, je ne me rappelle pas avoir ressenti une émotion aussi intense et douloureuse. On voudrait courir, montrer à tous qu'on a encore une force, une énergie pour continuer à combattre. La France doit rester la France et son cœur bat toujours. 20 juin. Ma décision est prise. Je pars pour l'Angleterre, à Malte ou en Égypte, je ne sais encore quand, où, ni comment, mais jamais je n'envisagerai de demeurer sous les ordres d'une autorité franco-boche.

R. Mouchotte, Mes Carnets, juin 1940-août 1943, 1949.

## **Présente les deux documents.**

a. Prélève des informations : entoure les éléments qui permettent de donner l'auteur, la nature et la date. Corrigé

**b.** Mobilise tes connaissances : définis « résistants ».

Être résistant, c'est refuser la défaite, l'occupation du territoire et la collaboration.

## **Doc. 2 Fernand Pavoux**

En 1940, j'avais trente-quatre ans. Marié et père d'un enfant, j'étais alors cheminot. À la déclaration de guerre, la première chose que j'ai pensée, c'est que c'était une guerre juste, pour combattre l'hitlérisme.

Du jour où j'ai vu les attaques contre les militants [communistes], ma voie a été tracée : ma femme et moi avons adhéré au parti communiste. À ce moment-là, notre action a surtout été une action de propagande. On édictait des tracts avec des moyens de fortune. La première résistance a commencé comme cela : informer.

D'après un témoignage de 1969 cité dans H.R. Kedward, Naissance de la Résistance dans la France de Vichy, 1940-1942, 1978.

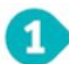

## **Présente les deux documents.**

- a. Prélève des informations : entoure les éléments qui permettent de donner l'auteur, la nature et la date. Corrigé
- **b.** Mobilise tes connaissances : définis « résistants ».

Être résistant, c'est refuser la défaite, l'occupation du territoire et la collaboration.